# UONET+ – opis zmian

## **Zmiany wprowadzone na wydaniu 23.11**

**Poniżej zamieszczamy informację o zmianach jakie zostaną opublikowane w aplikacji UONET+ na wydaniu 23.11.**

#### **MODUŁ ADMINISTROWANIE:**

- **1**. W sekcji Organizacja szkoły/ Oddziały/Charakterystyka/Typ oddziału dodano dwa nowe typy:
- specjalne (dla szkół ponadpodstawowych z ocenami wg skali),
- specjalne (dla szkół policealnych z ocenami według skali)

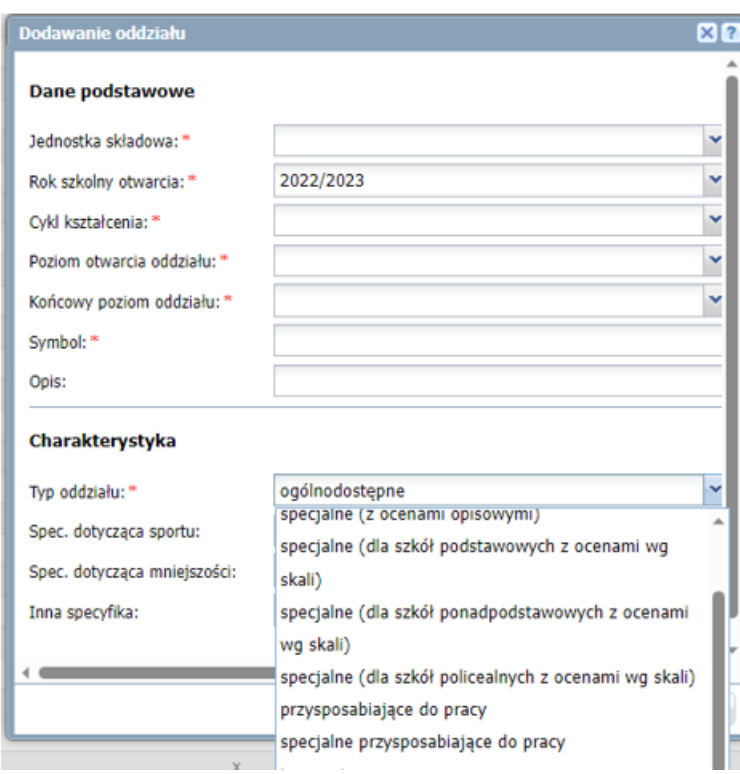

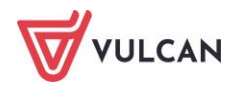

#### **MODUŁ DZIENNIK:**

- 1. W oknie drukowania świadectwa w przypadku wybrania opcji TAK w polu "Duplikat" dodano następujące pola:
- "Oryginał podpisali" możliwość wpisania osób, które podpisały świadectwo lub zaznaczenie opcji "stwierdzono nieczytelność podpisów",
- "Data wydania duplikatu"

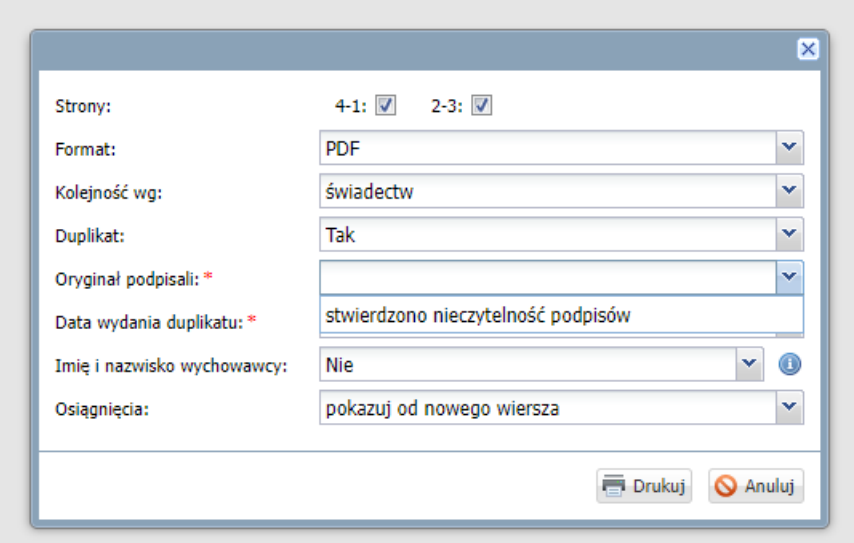

**2.** W Dzienniku przedszkola oraz w dzienniku świetlicy/ Ewidencja obecności/ Generuj raport/ rozszerzono zakres danych podczas generowana raportu:

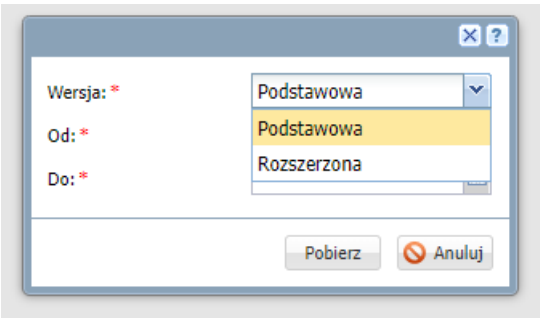

**3.** Dla typu oddziału "specjalne przysposabiające do pracy", w kartotece ucznia/Oceny dodano przedmiot "Przysposobienie do pracy" oraz zamieniono przedmiot "Zajęcia rozwijające kreatywność" na "Zajęcia kształtujące kreatywność".

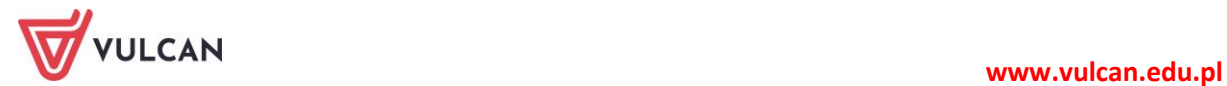

- **4.** Dodano następujące szablony świadectw:
- Świadectwo MEiN-I/27/2
- Świadectwo MEiN-I/22-w/2
- Świadectwo MEiN-I/21/2
- Świadectwo MEiN-I/17-w/2
- Świadectwo MEiN-I/16/2

### **MODUŁ SEKRETARIAT**

**1.** Zmieniono nazwę kafelka z e-Legitymacja na Legitymacje.

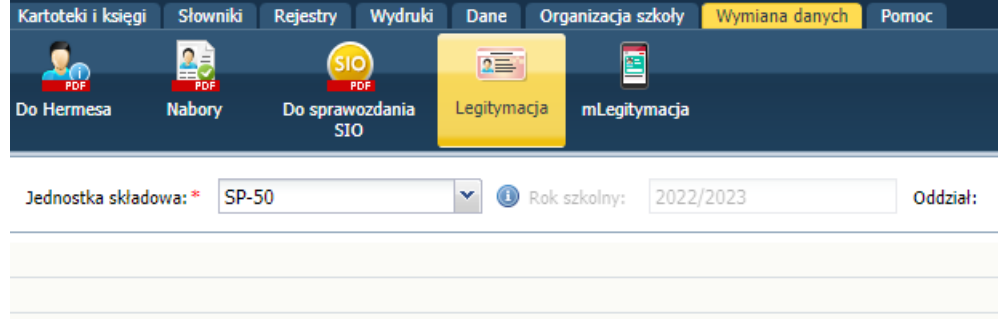

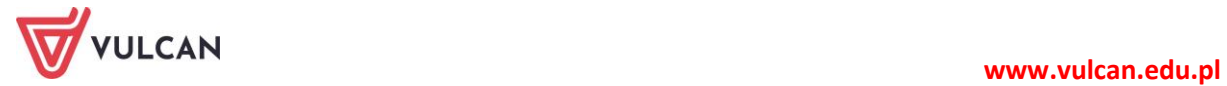